# 1.2.2 Documents on Addon Course

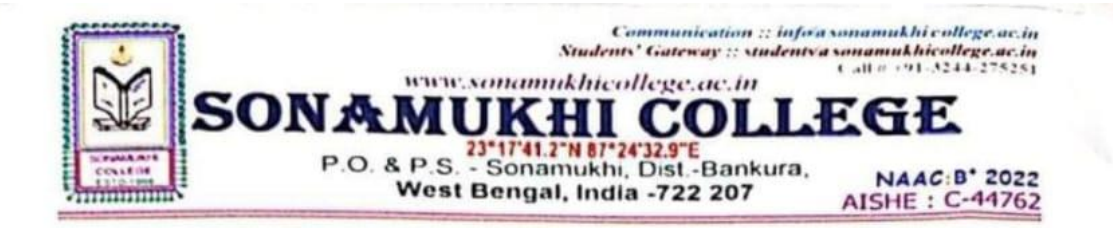

Date: 17/01/2022

### **NOTICE**

With profound glory and vast happiness, all the students of our college who have taken admission in the three certificate courses namely Yoga, Communicative English and Personality Development and Spoken Sanskrit are hereby informed that the classes of the above mentioned courses will be started on and from 20th January, 2023 for the session 2022-2023.

The students who have taken admission in those courses are asked to attend the classes from that date positively.

**COUNTERSIGNED BY** 

**SIGNED BY** 

PRINCIPAL, **SONAMUKHI COLLEGE** 

#### **CO-ORDINATOR OF YOGA**

CO-ORDINATOR OF C.E.P.D **CO-ORDINATOR OF SPOKEN SANSKRIT** Savanp Mukherfer 17.01.23  $A - 677 + 123$ **CONVENER OF C.E.P.D** 1261223  $A - 3770123$ **CONVENER OF SPOKEN SANSKRIT** 

**USE MASK & SANITIZER** Copy to :1) Guard file 2) Head Clerk email 3) TC email

 $10:38$  pm

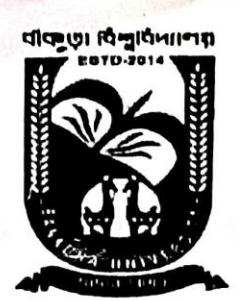

# **BANKURA UNIVERSITY** (West Bengal Act XIX of 2013- Bankura University Act, 2013)

Main Campus, Bankura Block-II, P.O.: Purandarpur, Dist.: Bankura, Pin- 722155, West Bengal

# **CERTIFICATE COURSE ON SPOKEN SANSKRIT**

# **BANKURA UNIVERSITY**

Syllabus (पाठ्यक्रमः)

# $(W.e.f. 2022 - 23)$

## CERTIFICATE COURSE (प्रमाणपत्रीयपाठ्यक्रमः)

# SPOKEN SANSKRIT (संस्कृतसम्भाषणम्)

(Full Maerks-200) पूर्णाङ्कः-२०० Total Time: 100 Hours 1. शब्दरूपाणि – नर,मुनि, साधु, फल, लता, नदी, तत्(लिङ्गत्रयम्), अस्मत्, युस्मद्, गुणिन्, किम्,इदम्, 20 (10 hrs) धावत (लिङ्गात्रयम्) ।

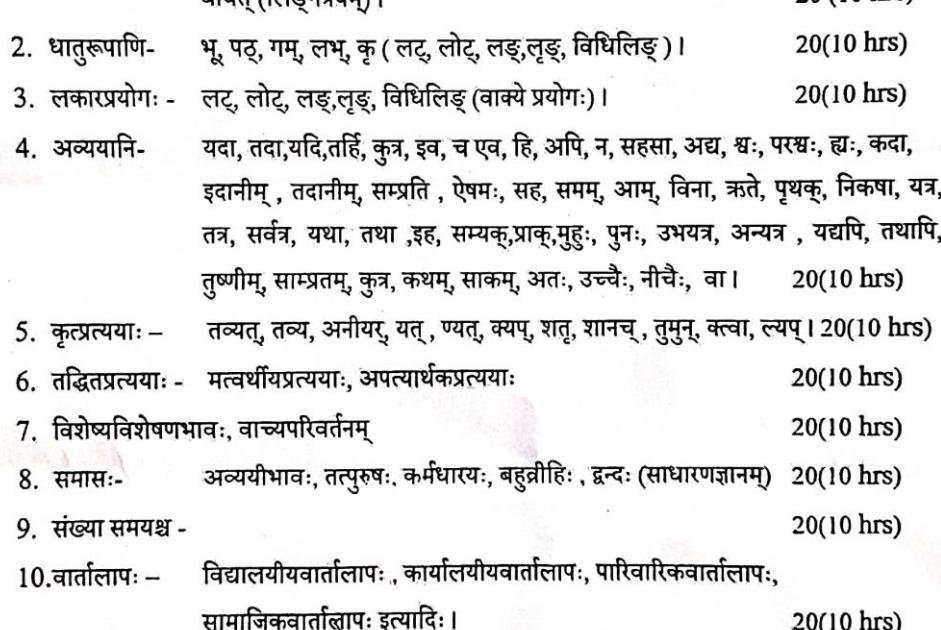

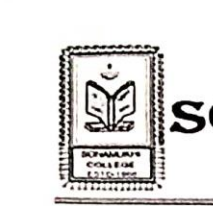

 $\frac{1}{\sqrt{2}}$ 

 $\begin{array}{c} \begin{array}{c} \begin{array}{c} \end{array} \\ \begin{array}{c} \end{array} \end{array} \end{array}$ 

 $SONAMU<sub>1</sub><sup>5</sup> **1**  
\nSONAMU<sub>2</sub>**11212232334456678891010112121323233**$ 

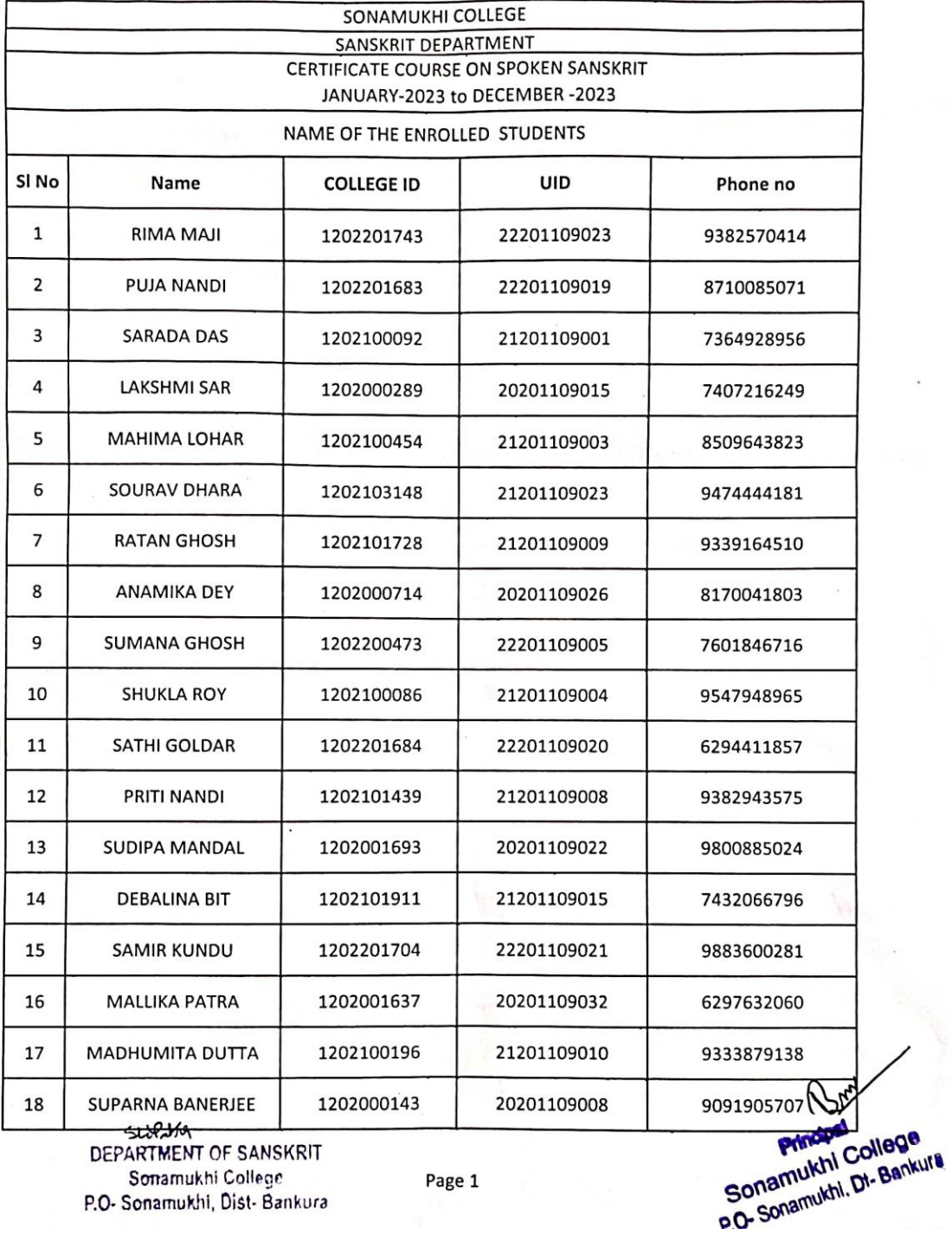

Sonamukhi College P.O. Sonamukhi, Dist. Bankura

Page 1

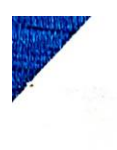

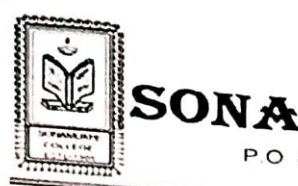

ℸ

 $\mathbf{v}_i$ 

New Sudent Gateway and Containing the Contract of the Summarized Street Property of the Summary of the Summary of the Summary of the Summary of the Summary of the Summary of the Summary of the Summary of the Summary of the

NAAC B' 2022<br>AISHE : C-44762

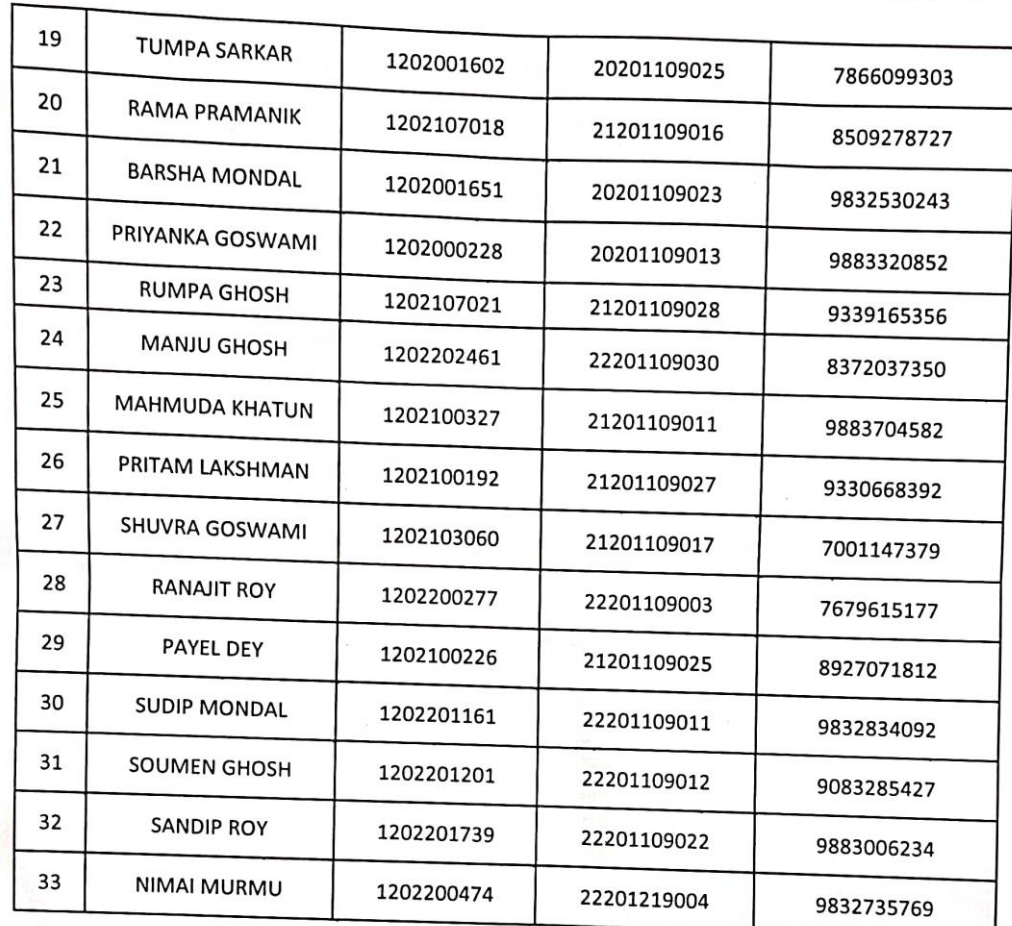

اپریکی<br>DEPARTMENT OF SANSKRIT<br>Sonamukhi College P.O- Sonamukhi, Dist- Bankura

Sonamukhi College<br>Sonamukhi Dr Bankura<br>P.O-Sonamukhi Dr Bankura

Page 2

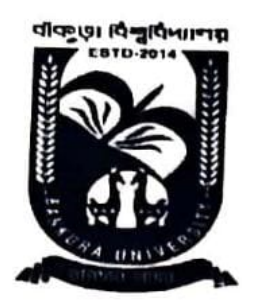

# **BANKURA UNIVERSITY** (West Bengal Act XIX of 2013- Bankura University Act, 2013) Main Campus, Bankura Block-II, P.O.: Purandarpur, Dist.: Bankura, Pin- 722155, West Bengal

# **CERTIFICATE COURSE ON YOGA**

## Syllabus for Certificate Course in Yoga (CCY) W.E.F. 2022-2023

#### **COURSE NAME: CERTIFICATE COURSE IN YOGA (CCY)** Duration- 6 months

#### **Scheme of Teaching Parts & Examination**

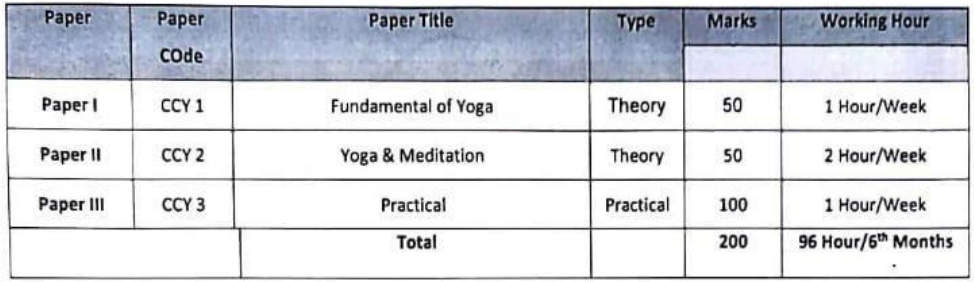

#### Paper: I

#### **Unit I: Fundamental of Yoga**

- a) Introduction of yoga.
- b) Definition of Yoga with special reference to Bhagbat Gita & Patanjali Yoga Sutra
- c) Historical background of Yoga.
- d) Aims & objective of Yoga

#### Unit II: Basic concept on Human body

- a) Human Anatomy: Basic anatomical structare on
	- Skeleton system
	- Muscular system
	- Digestive system
	- Respiratory system
	- Cardiovascular system
	- Nervous system (human brain & spinal cord, sympathetic & parasympathetic nervous system)
	- Endocrine system (Pituitary, thyroid, adrenal)
	- b) Physiology: Functioning of organs with special reference to Yogic science
	- c) Immunity: Structure in brief, types of Immunity Innate & acquired

#### Unit III: Yoga: Diet & Nutrition

- a) Knowledge of Yogic Principles Ahara, Vihar, Achar-Vichar
- b) Alternative Therapy: Basic principles of Ayurveda, Naturopathy.
- c) Yogic concept of heathy living-Tridosha
- d) Therapeutic importance of Dincharya & Ritucarya
- e) Importance of Diet (Ahara)

#### Paper: II

#### Unit I: Streams of Yoga -

- a) Types (Gyan, Karma, Bhakti, Astanga, Hatha, Nada, Laya & Mantra)
- b) Hatha Yoga: Definition, Aims & objectives, philosophy & Misconception & Importance.
- c) PatanjaliYoga: Definition, 8 limbs, Yama, Niyama, Asana Pranayama, Pratyahara, Dharana, Dhyana, Samadhi.
- d) Relation between Patanjali & Hatha Yoga.

#### **Unit II: Meditation and Yoga**

- a) Introduction of Meditation, Basic principle & Benefits
- b) Concentration and Meditation (Definition, Aids, objectives and benefits of meditation)
- c) Relation between Meditation & Yoga
- d) Brief concept on Koshes & Chakra system

#### Unit III: Yoga, Wellness & Yogic Therapy

- a) Concept of wellness and illness
- b) Mental hygiene
- c) Yoga as mind -body medicine
- d) Yoga Therapy (Diabetes, Arthritis, blood pressure, Cardiac problems, Constipation, obesity, Asthma, Back pain & Stress Management)

#### Paper III (PRACTICAL)

#### Unit I: Yogasanas:

a) Standing Asanas

Taradsan, Trikonasana, Urdhahastosana, Vriksasana, Ardhchakrasana, Padhahastasana,

b) Sitting

Admasana, Bakrasana, ardhamatsyaendrasana, Janusirasana, Paschimottanasana, Vajrasana, Ushtrasana, Gomukhasana

c) Prone lying Asanas

Bhugangasana, Salabhasana, Dhanurasana, Makarasana

d) Supine lying Asnas

Pawanmuktasana and Its variacence, Setubandhasana, Sarbangasana, Ardhhalasana, Halasana, Noukasana, Chakrasana, Shabasana

#### Unit II: Pranayama:

Naadi Shodhana, Sheetali, Sheetakari, Bhramari, Ujjai, Bhastrika

#### Unit III: Shatkarma:

Netis, Basti, Dhoutis, Nouli, Kapalbhanti

#### **Unit IV: Project**

#### **References:**

- 1. Yogic Suksma Byayama by Dhirendra Bhramhachari
- 2. Asana Pranayama Mudra Bandha by Swami Satyendra Saraswati
- 3. Karma yoga, Raj Yoga, Bhakti Yoga by Swami Vivekananda
- 4. Notes on Structure & function of human body and effects of yogic practice on it by Sri Krishan.

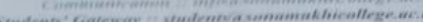

SONAMURHI COLLEGE

P.O. & P.S. - Sonamukhi, Dist.-Bankura.<br>West Bengal, India -722 207 AISHE : C-44762

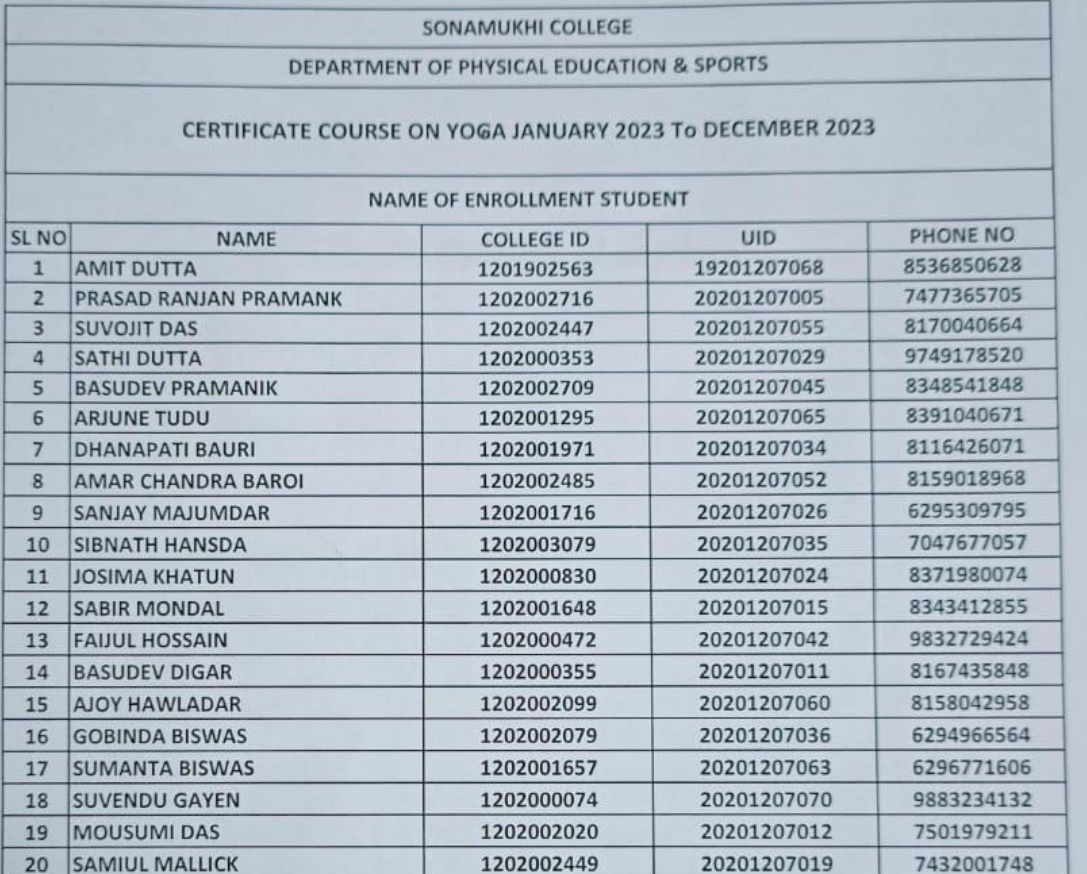

Jorop Mulherju

DEPT. OF PHYSICAL EDUCATION Sonamukhi College P.O. Sonamukhi, Dist-Bankura

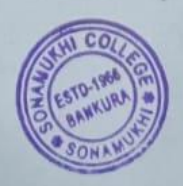

Principal Sonamukhi College P.O.-Sonamukhi, Dt.-Bankura

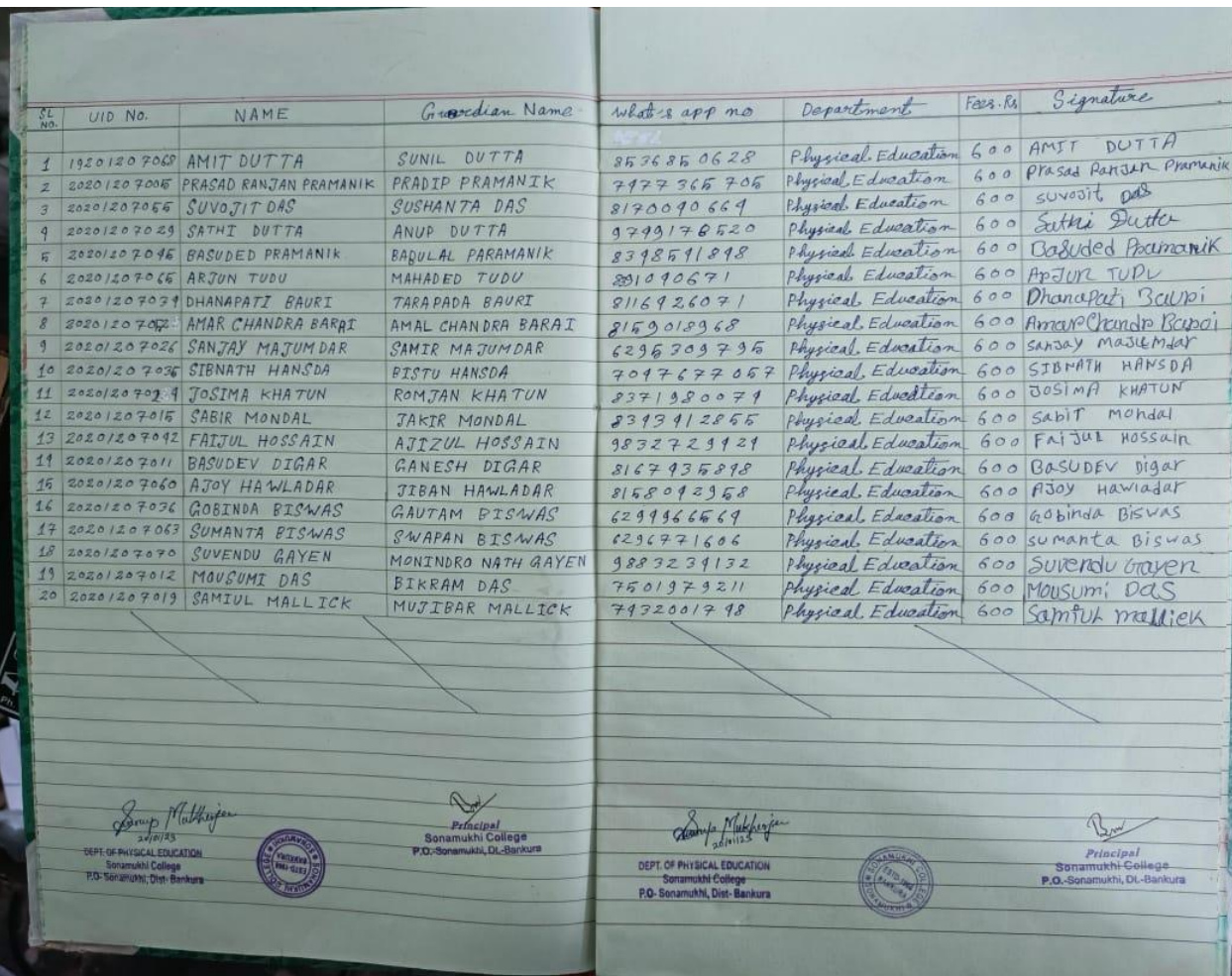

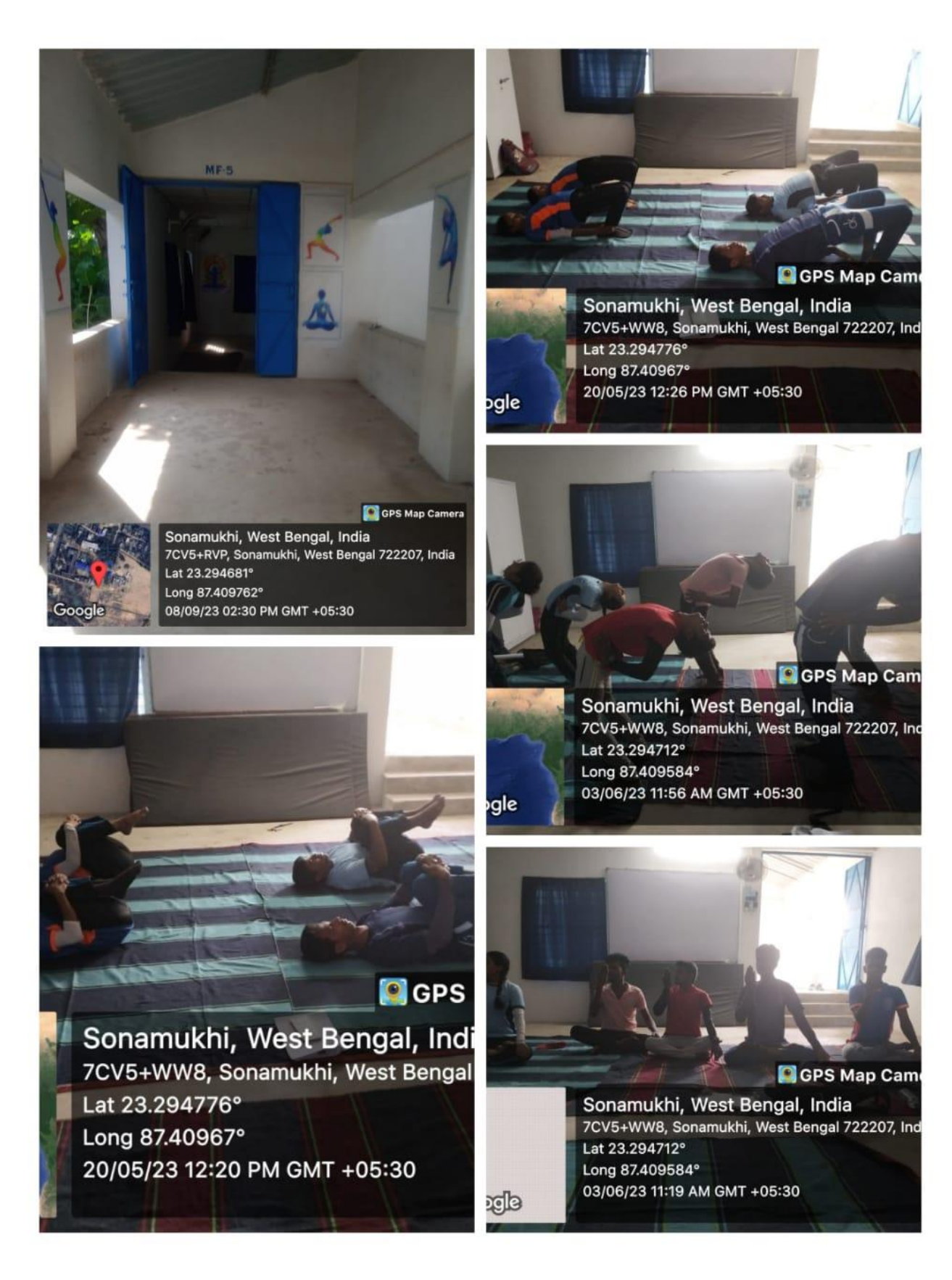